*Informazioni sul prodotto WinFAP/ eBORS Reporting esteso Stampare e spedizione via e-mail*

Impression avancée pour... x Décomptes des soldes Afficher ₽ e, Imprimer ĽÌ Exporter...  $\triangleright$ Envoyer un e-mail... ę.

# **Stampare un report in modo rapido e semplice e inviarlo direttamente alle singole persone via e-mail:**

WinFAP offre ora la funzionalità per visualizzare in anteprima un report personale e restituirlo direttamente. WinFAP offre anche la possibilità di salvare direttamente le impostazioni del report (modelli). Questa funzione è inclusa nello standard WinFAP/eBORS.

## **Funzione di stampa avanzata - Come applicarla:**

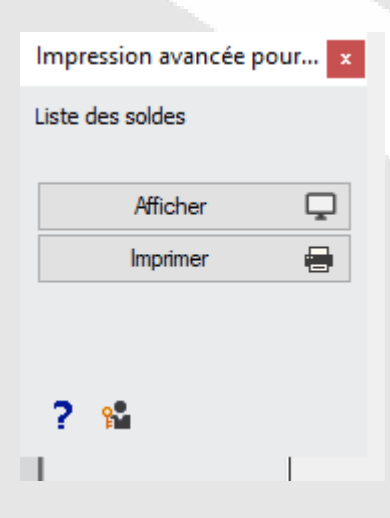

Nel modulo corrispondente, selezionare il report nel menu Stampa. Tenendo premuto il tasto Malusci o Ctrl quando si fa clic sul report desiderato nel pulsante Stampa, viene visualizzata la finestra per le funzioni di stampa avanzate. La funzione di visualizzazione è identica a quella senza la stampa avanzata. Con la stampa, il report viene inviato direttamente alla stampante predefinita senza display, per l'attività corrente e con le ultime impostazioni. Ulteriori informazioni sono disponibili direttamente nella guida in linea della stampa estesa. Per effettuare le impostazioni del rapporto, è necessario il diritto corrispondente.

#### **Impostazioni sui report (modelli)**

codx

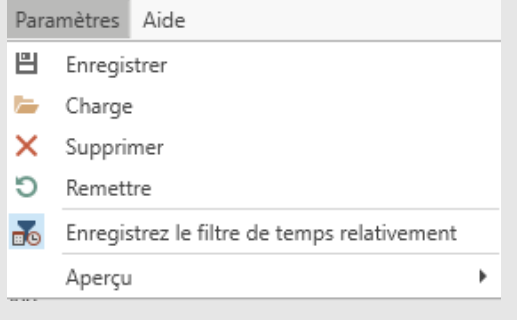

È possibile modificare le impostazioni effettuate; Salva i modelli di report nel report direttamente in Impostazioni - "Salva" e richiamali.

Al successivo recupero, questi modelli possono essere creati nuovamente direttamente nella voce di menu Impostazioni di caricamento.

### **Vantaggi**

- Genera e stampa un report in modo rapido e semplice
- $\blacktriangleright$  Accesso rapido e semplice alle impostazioni dei report (modelli)
- $\checkmark$ Opzionalmente, con licenza "Reporting Pro" il report personale può essere inviato direttamente via e-mail.
- Facile da usare
- Espandibile ed espandibile
- Orientato al processo
- Pratico
- $\blacktriangleright$  Flessibile nell'applicazione
- Adattabilità alle esigenze del cliente
- $\nabla$  Disponibile in DE, FR e IT
- Continuo ulteriore sviluppo e perfezionamento in ulteriori fasi di espansione
- $\blacktriangleright$  Espansione ed espansione continue per soddisfare le mutevoli esigenze dei clienti
- Supporto attivo durante l'introduzione e durante il funzionamento da parte del nostro supporto
- Competente nell'applicazione

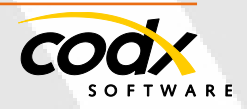

- 1 -

## **Licenza "WinFAP/ eBORS Reporting Pro"**

Per tutti i rapporti personali come buste paga, materiale personale, ecc., WinFAP offre ora la funzione di inviare questi rapporti direttamente via e-mail alle singole persone. Ad esempio, in questo modo, una busta paga può essere inviata direttamente alle singole persone via e-mail dopo che è stata creata.

I seguenti report hanno attualmente questa funzione:

- Scheda personale\*
- Agenda personale\*
- Panoramica della presenza personale\*
- Materiale personale\*
- Orari di lavoro personali\*
- Libro paga\*

\*Questi report hanno speciali funzioni di stampa avanzate.

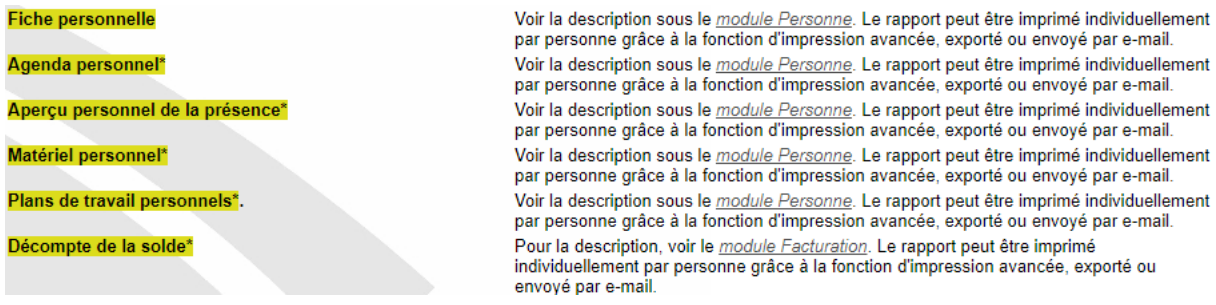

Il mittente del messaggio di posta elettronica può essere configurato in Impostazioni posta elettronica di comunicazione.

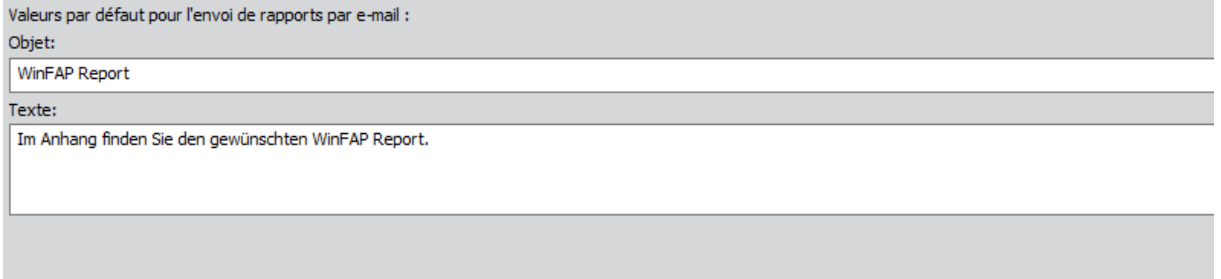

I seguenti dati di accesso si applicano all'ambiente demo per aggiornare questi report (dalla versione V11.3).

Puoi anche contattare il nostro supporto al *[Support@codx.ch](mailto:Support@codx.ch)* o al numero 041 798 11 44.

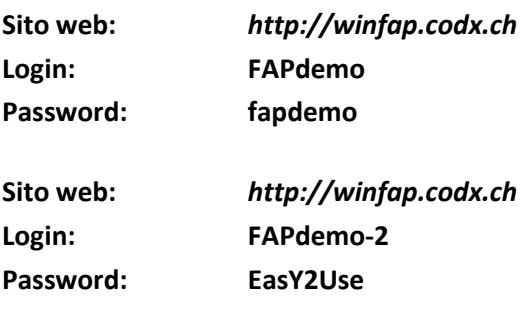

## **Password per l'utente WinFAP:**

"WinFAP Administrator": admin

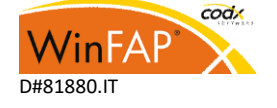

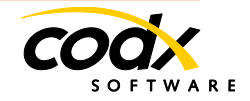

*Informazioni sul prodotto WinFAP/ eBORS Reporting avanzato di stampa e spedizione tramite E-mail*

### **Ulteriori informazioni**

Per ulteriori informazioni, vedere anche CodX WebSupport 32957https://websupport.codx.ch

Se avete ulteriori domande, non esitate a contattarci.

### **Contatto**

CodX Software AG Sinserstrasse 47 6330 Cham

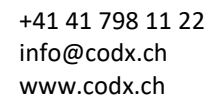

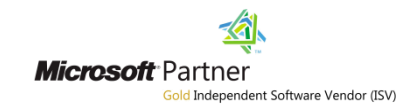

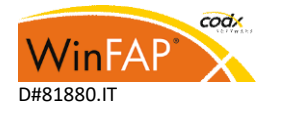

- 3 -

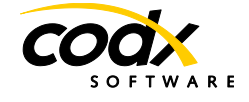